# **EY6CM20: Modbus/RTU (RS**‑**485) Kommunikationsmodul, modu620**‑**CM**

### **Eigenschaften**

- Teil der SAUTER modulo 6 Systemfamilie
- Steckbares Element zur Erweiterung der Automationsstationen modu680‑AS, modu660‑AS oder Linkkoppler modu612‑LC
- Bis zu fünf COM-Module pro Automationsstation
- Anbindung an Fremdsysteme (SPS, Kältemaschine, Zähler usw.)
- RS-485, half-duplex, galvanisch getrennte Schnittstelle für Modbus/RTU, Modbus/ASCII
- Galvanische Trennung
- Konfigurierbare RS-485-Netzwerk-Widerstände (Software)
- Baudrate 600…115 200 Bit/s
- Modbus-Master mit bis zu vier Modbus-Kommunikationsprofilen
- Integrierte Tunneling-Funktion für Inbetriebnahme und Monitoring mit seriellen Modbus-Master-Tools

#### **Technische Daten**

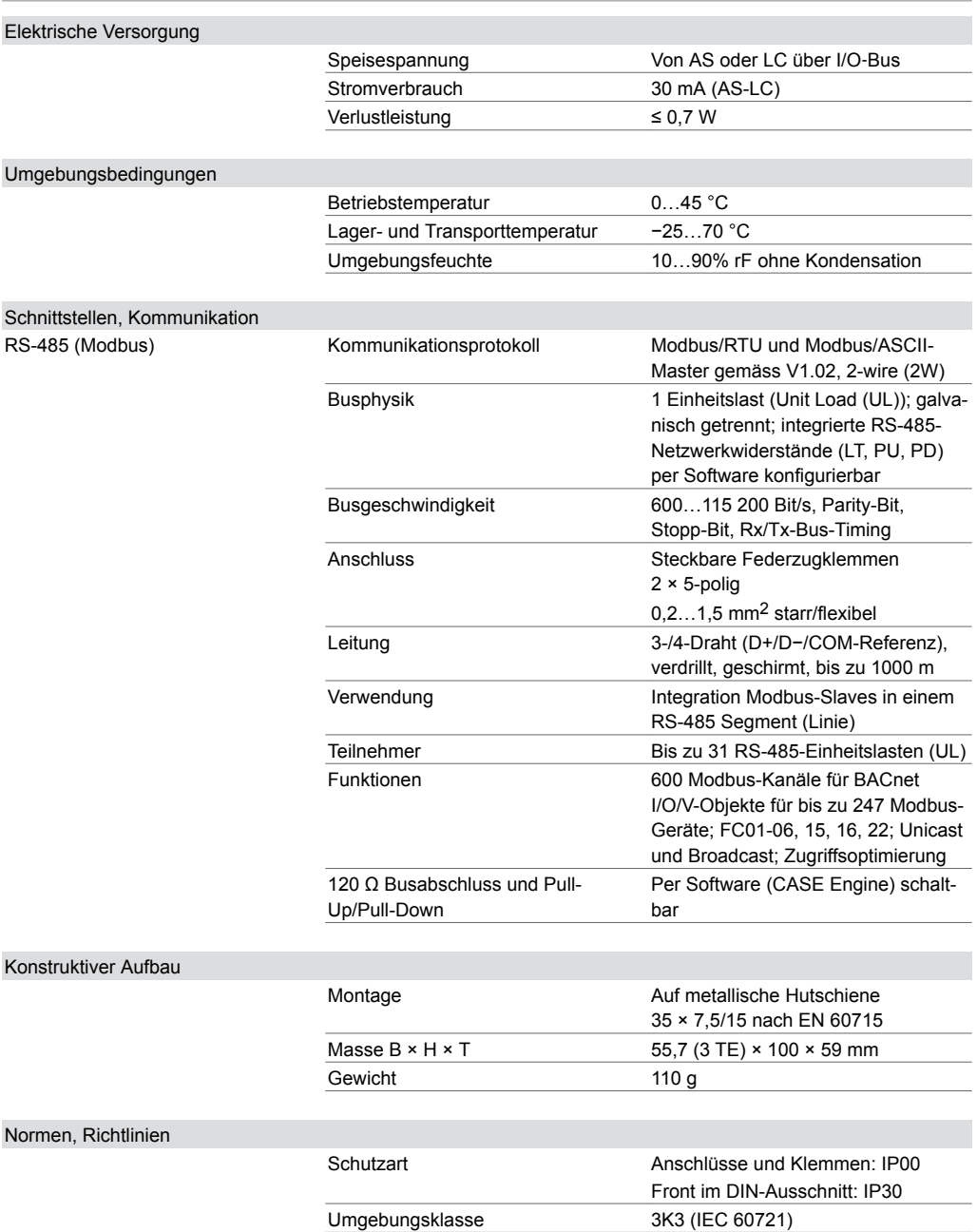

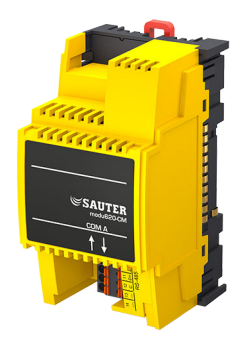

**EY6CM20F011**

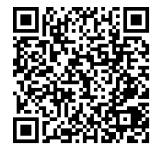

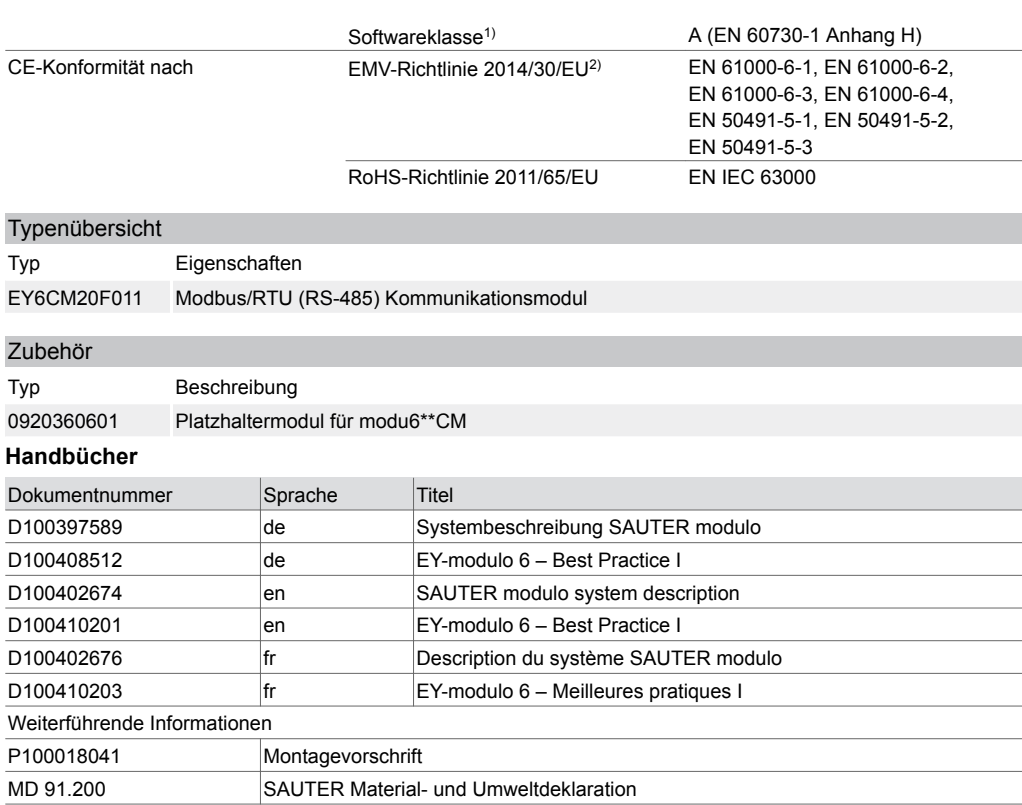

#### **Funktionsbeschreibung**

Das Kommunikationsmodul (kurz: COM-Modul) modu620‑CM wird zur Erweiterung der modulo 6 Automationsstationen (AS) verwendet. Es dient zur Einbindung von Fremdprodukten auf Automationsebene in betriebstechnischen Anlagen, z. B. in der HLK-Technik.

Eine half-duplex, 2-Draht, galvanisch getrennte RS‑485-Schnittstelle mit dem Modbus-Protokoll als Master (Modbus/RTU und Modbus/ASCII) ermöglicht das Integrieren von bis zu 247 Modbus-Geräten (Modbus Slave) wie z. B. Energiezählern (Strom, Wärme), intelligenten Aktoren, kommunikativen Reglern usw.

#### **Bestimmungsgemässe Verwendung**

Dieses Produkt ist nur für den vom Hersteller vorgesehenen Verwendungszweck bestimmt, der in dem Abschnitt «Funktionsbeschreibung» beschrieben ist.

Hierzu zählt auch die Beachtung aller zugehörigen Produktvorschriften. Änderungen oder Umbauten sind nicht zulässig.

#### **Nicht bestimmungsgemässe Verwendung**

Das SAUTER modulo 6 System verfügt über keine funktionale Sicherheit und ist nicht ausfallsicher. MTTF-, MTBF-, MTTR-Daten liegen nicht vor.

Das Produkt ist nicht geeignet:

- für Sicherheitsfunktionen
- in Beförderungsmitteln und Lagereinrichtungen nach Verordnung 37/2005
- als Messgerät nach EU-Messgeräterichtlinie 2014/32/EU
- für den Einsatz im Aussenbereich und in Räumen mit Kondensationsgefahr

## **Montagehinweise**

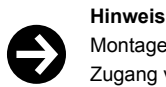

Montage und Anschluss des Moduls dürfen nur von Elektrofachkräften durchgeführt werden. Zugang von Laien verhindern.

*<sup>1)</sup> Das Produkt ist für Sicherheitsfunktionen nicht geeignet*

*<sup>2)</sup> HBES/BACS: 3 Meter max. zwischen EY-PS und AS*

Das modu620‑CM wird von vorne auf die DIN-Schiene aufgesteckt. Ein seitliches Einschieben ist nicht möglich. Die Verbindung zwischen den Modulen erfolgt über seitliche Federkontakte. Die Module müssen auf der DIN-Schiene so zusammengesteckt werden, dass die Federkontakte den Anschluss der Signalleitung an das I/O-Bussystem sicherstellen.

Die Federkontakte des letzten Moduls auf der rechten Seite müssen mit der Busabdeckung abgedeckt werden, die der Automationsstation (AS) beiliegt.

Beim Einsatz des Platzhaltermoduls (Zubehör 0920360601) muss dieses nach dem letzten COM-Modul und vor dem ersten I/O-Modul aufgesteckt werden.

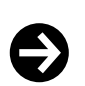

#### **Hinweis**

Bei Einbau in einer Installationsbox bzw. im Schaltschrank ist für ausreichende Belüftung zu sorgen, sodass die zulässige Betriebstemperatur eingehalten wird.

Bei der Installation müssen folgende Bedingungen eingehalten bzw. beachtet werden:

- Das Anschliessen darf nur in spannungslosem Zustand erfolgen.
- Die Einheit muss gegen Berührung offener Kontakte geschützt werden.
- Kommunikationsmodule müssen direkt an der AS oder an andere Kommunikationsmodule angeschlossen werden.

Spezielle Normen wie IEC/EN 61508, IEC/EN 61511, IEC/EN 61131-1 und -2 und ähnliche, wurden nicht berücksichtigt. Lokale Vorschriften bezüglich der Installation, Anwendung, Zugang, Zugangsberechtigungen, Unfallverhütung, Sicherheit, Abbau und Entsorgung müssen berücksichtigt werden. Des Weiteren müssen die Installationsnormen EN 50178, 50310, 50110, 50274, 61140 und ähnliche eingehalten werden.

Die Kommunikationsverkabelung (RS‑485) muss von strom- bzw. leistungsführenden Installationen separiert werden.

#### **Zuweisung an die Automationsstation (AS)**

Typ und Position des COM-Moduls im System werden mit CASE Suite definiert. Diese Informationen werden dauerhaft in der AS gespeichert.

Wenn die Konfiguration mit CASE Suite nicht mit der physischen Einordnung des Moduls übereinstimmt, wird dies über die System-LED des Moduls angezeigt.

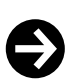

#### **Hinweis**

Das COM-Module muss direkt an die AS angeschlossen werden. Andere Module, wie modu6\*\*-IO oder modu6\*\*‑LC, dürfen nicht zwischengeschaltet sein.

Die Masseklemme darf nicht geerdet werden.

Beispiele und Vorgehensweisen für eine störungsfreie Installation und Verdrahtung finden Sie im Handbuch «EY-modulo 6 – Best Practice I»

#### **RS**‑**485-Schnittstelle für Modbus**

Die RS‑485-Schnittstelle für Modbus (Master) ermöglicht das direkte Einbinden von Modbus-Geräten (Slaves) in die BACnet/IP-Automation. Die Modbus-Geräte (Zähler, Aktoren, Sensoren oder Subsysteme) werden in CASE Engine projektiert. Die Modbus-Datenpunkte werden mit CASE Engine-Bausteinen auf BACnet-Eingangs-, Ausgangs- oder Wertobjekte abgebildet. Somit können Modbus-Datenpunkte, genau wie alle anderen Objekte, in der freien Programmierung der Regelungs- und Logikfunktionen mit CASE Engine verwendet werden. Dabei kommuniziert modu620‑CM mit allen Modbus-Geräten.

Das RS‑485-Netzwerk für Feldbus-Protokolle muss gemäss ANSI/TIA/EIA-485-A vorgenommen werden [half-duplex (D+/D−), galvanisch getrennt (COM-Referenz), Netzwerkwiderstände mit Pull-Up- (PU), Pull-Down- (PD), Linienende-Widerstände (LT: Line Termination)]. Mit der Modbus-Modulkonfiguration können die Widerstände per Software dazu- oder weggeschaltet werden. Es wird empfohlen, ein geschirmtes, verdrilltes Kabel (1×2+1-Draht, 2×2-Draht) spezifisch für RS-485 einzusetzen. Möglich sind auch J-Y(ST)Y-Kabel mit unter Berücksichtigung der Kabelimpedanz von 100…120 Ohm und genügendem Durchmesser (0,8 mm bzw. 0,5 mm<sup>2</sup> ). Die Kabelführung muss in Linientopologie ausgeführt und die Abschirmung durchgängig verbunden an einem Ort an Erde angeschlossen werden. Die maximale Kabellänge ist 1000 m.

Die Baudrate kann 600 bis zu 115200 Bit/s sein. Das Modbus-Modul als Master unterstützt auch

unterschiedliche Kommunikationsparameter gleichzeitig (z. B. Baudraten, Geräte-Timings, Modbus-Modus RTU/ASCII).

Vor der Inbetriebnahme müssen die Modbus-Geräte und deren unterstützten Funktionen eingeschätzt und die Geräte adressiert und konfiguriert werden. Im CASE Engine werden dann die unterstützten Funktionen parametriert. Die Modbus-Master-Funktion wird in der Modulkonfiguration, die einzelnen spezifischen Geräteparameter in der Gerätetabelle und die Modbus-Funktion ("function code") in den BACnet I/O/V-Bausteinen konfiguriert. Zur einfachen Inbetriebnahme und Wartung kann ein virtueller, serieller Port auf der modulo 6 AS aktiviert werden, sodass übliche Modbus-Master-Tools sich direkt, ohne zusätzlichen RS‑485-Wandler, via IP/Ethernet mit den Modbus-Geräten verbinden können.

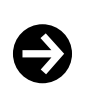

Für die Inbetriebnahme über den Virtual-Port muss mindestens die Konfiguration der HW-Module (Modulanordnung) und die dazugehörende Protokollversion in der AS geladen sein (CASE Engine Download).

Alle Modbus-Geräte mit RS‑485 können mit modu620‑CM eingesetzt werden. Zu berücksichtigen sind iedoch:

- unterstützte Modbus-Funktionen ("function codes")
- unterstützte Modbus-Datentypen
- Anzahl Datenpunkte: max. 600

**Hinweis**

- Anzahl Geräte: max. 247 (logisch) bzw. 31 RS-485-Einheitslasten (UL)
- Geräte-Kommunikationsparameter: Baudrate, RTU/ASCII, COM-Fehler, Timings, max. Zugriffsgrösse usw.

#### **BACnet Mapping**

Standard BACnet-Ein-/Ausgangsobjekte und das Positive Integer Value Objekt können mit Modbus verwendet werden.

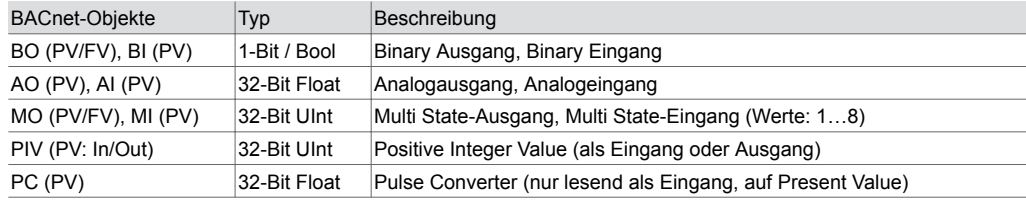

#### **Unterstützte Modbus-Funktionen**

Master-Funktion mit unterschiedlichen Kommunikationsparametern (ein Hauptprofil und bis zu drei Zusatzprofile). Folgende Modbus-Funktionen ("function codes") sind unterstützt:

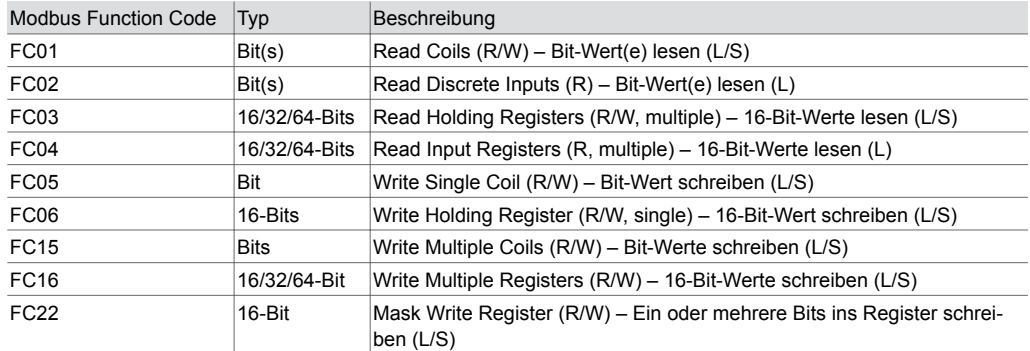

Unterstützte Modbus-Datentypen: 1 Bit, 8 Bit (U8/S8), 16 Bit (U16/S16), 32 Bit (U32/S32/F32), 64 Bit (U64/S64/F64)

Broadcast-Befehle mit FC05, 06, 15, 16 (Modbus-Broadcast-Adresse ist 0).

Byte-Reihenfolge (Endianness) ist konfigurierbar für bis zu 8 Bytes.

Bit-Vereinzelung (Bit Select, Bit Quantity) ist für Bit-Fields (bis zu 64 Bits / 4 Register) möglich. Spezialfunktionen:

• Kombinierter Lese-/Schreibbefehl "Read-Modify-Write Registers" (FC03/FC16) für BO/PIV(Out)/MO

• Trigger-Befehl "Device Read Trigger" für BO/PIV(Out)/MO. Alle Eingänge eines Geräts werden neu ausgelesen

Automatische Zugriffsoptimierung für hintereinanderliegende Modbus-Daten (Register):

- Nur für RTU-Mode
- Max. 256 optimierte Zugriffe von max. 1024 Registern insgesamt

Optimierter Zugriff von mehreren hintereinanderliegenden Bits gemappt mit Positiv Integer Value (max. 32 Bits).

Automatische Master-Umschaltung, wenn das Master Tool via Virtual-Port verbunden wird. Das Master Tool läuft nur mit Modbus-Hauptprofil.

Virtueller, serieller Port für Telegramm-Monitoring (Mitlesefunktion) für Inbetriebnahme, Monitoring, Analyse usw. mit "cm\_status" im BACnet-Objekt "IO-Unit" ein- und abschaltbar.

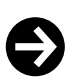

**Hinweis**

Fehlerhaftes Lesen oder Schreiben wird mit dem BACnet Property «Reliability» unterstützt. Beim Konvertieren von Werten mit unterschiedlichen Formaten (z. B. U32/F32, U64/F32) von Analogobjekten kann der Wert an Genauigkeit und Auflösung verlieren. BACnet-seitig sind keine 64-Bit-Werte (U64/S64/F64) unterstützt.

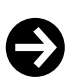

#### **Hinweis**

Beim Ausführen von Modbus-Kommandos und Abfragen von Modbus-Geräten ist darauf zu achten, dass die Buslast nicht an die Grenzen kommt (z. B. ca. fünf Telegramme pro Sekunde bei Baudrate 9600 Bit/s).

Die Interkommunikation der Modbus-Schnittstelle und der BACnet-Daten ist ebenfalls limitiert. Dieser Prozess ist gegenüber dem Regelungshauptprozess, dem Ethernet-Kommunikationsprozess (BACnet/IP) und dem SLC-Kommunikationsprozess untergeordnet. Bei gleichzeitiger Verwendung von ecoLink SLC-Geräten muss der Durchsatz für die entsprechende Anzahl Modbus-Kanäle kontrolliert und allfällig reduziert werden.

#### **LED-Anzeige RS**‑**485 (Modbus)**

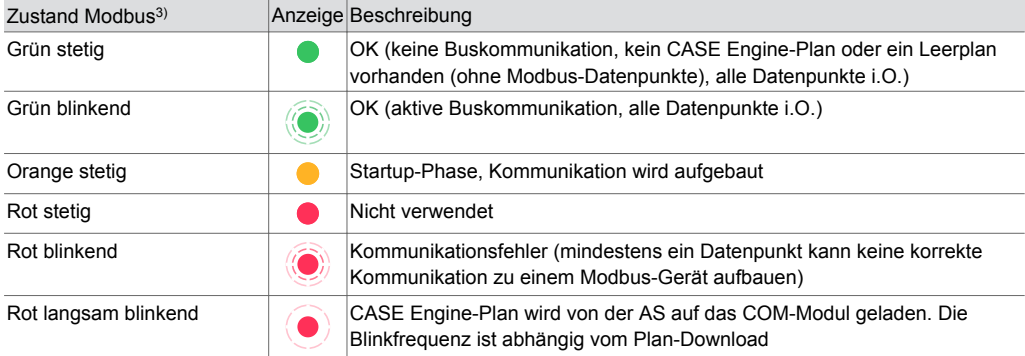

A *Während der Startup-Phase der Automationsstation können die Blinksequenzen mehrfach durchlaufen werden*

## **Entsorgung**

Bei einer Entsorgung ist die örtliche und aktuell gültige Gesetzgebung zu beachten. Weitere Hinweise zu Material und Werkstoffen entnehmen Sie bitte der Material- und Umweltdeklaration zu diesem Produkt.

*<sup>3)</sup> LED blinkend: 500 ms ein, 500 ms aus LED langsam blinkend: 1 s ein, 1 s aus*

## **Anschlussplan**

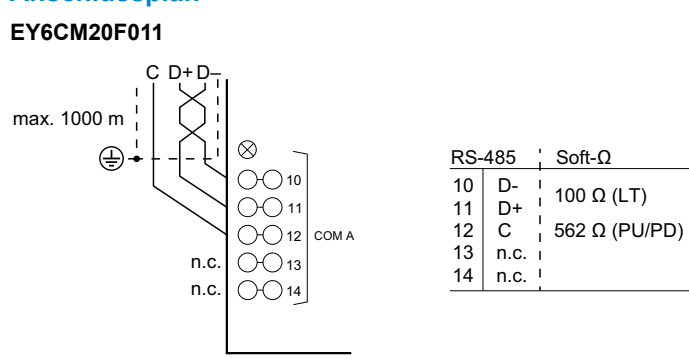

## **Massbild**

Alle Masse in Millimeter.

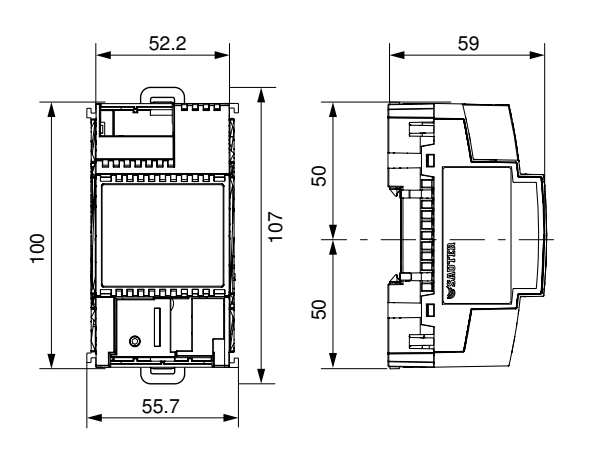

Fr. Sauter AG Im Surinam 55 CH-4058 Basel Tel. +41 61 - 695 55 55 www.sauter-controls.com